# Photoshop CC 2015 Version 17 Keygen Torrent Download

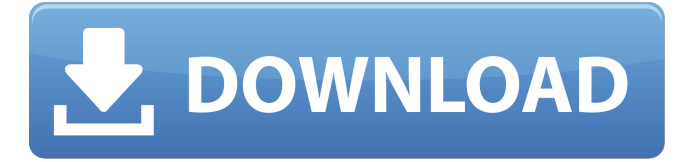

### **Photoshop CC 2015 Version 17 Crack+ License Key [Win/Mac] [Updated]**

Illustrator Adobe's Illustrator (a trademarked name of Adobe for a vector drawing application) is a graphics editor used for creating and editing both 2D and 3D images and other items in a vector format that is defined in terms of points (dots) and curves, and has no resolution. In theory, using a drawing program such as Illustrator requires no computer graphics experience or training. However, creating complex shapes in a vector format, editing them with point-based functions, or integrating with Photoshop for color and other editing options, requires some skill. Adobe's Illustrator is a free application that you can download from Adobe's website. See www.amazon.com to find books and tutorials for use of this program.

#### **Photoshop CC 2015 Version 17 Crack+ With Registration Code Free Download [Mac/Win] Latest**

In this post, we will show you how to use Photoshop Elements to edit a photo. The steps to do this are as follows: Download, install and open Photoshop Elements on your computer Open an image and click on "Edit in Photoshop Elements" Drag and drop the original image to open the image in Photoshop Elements Expand the right panel in Photoshop Elements From the menu bar, click on "Layers" Drag and drop the photos Select and arrange the photos as you wish Use the brush tool to edit and paint over the photos. The steps are taken from the instructions on: Photoshop Elements 2019 Download Photoshop Elements 2019 Review What is Photoshop Elements? Photoshop Elements 2019 is a free, as well as a completely open-source, graphics editor for photographers, graphic designers and web designers. It allows you to edit any type of images. It is also a web hosting client. This software is recommended for anyone who wants to edit images, create new high-quality images, or both. It is used to edit images of photos, drawings, complex 3D models, vectors, documents, any graphics for web pages and any other formats. Thanks to a simple and intuitive interface, as well as the many features it offers, it is very easy to learn. Let's begin, shall we? Step 1. Get Photoshop Elements on your computer The download and installation of the software are really easy. To download and install Photoshop Elements 2019 for Mac, you can either use AppCleaner or follow the instructions on this link. [appcleaner-btn m0-20 m20-20 w100 h100 m0-8 a4 m32 r0 t0-4 r3 t32] This will download an app named AppCleaner. Then, follow the instructions in this video: Now you can download Photoshop Elements 2019 by clicking on the link below: Step 2. Open Photoshop Elements on your computer After you've finished downloading, you will need to run the installer and follow the instructions. Once you have done that, open the program to begin the installation. The program will ask you to complete the installation and to name it. After that, the next step will be to close the installer and open it 388ed7b0c7

### **Photoshop CC 2015 Version 17 Keygen For (LifeTime) For PC**

Rep. Jim Jordan (R-OH) warned on Sunday that Democrats are determined to make a point at the expense of American servicemembers. "This is a witch hunt, plain and simple," he said of the impeachment inquiry against President Donald Trump. "They're trying to vindicate a political figure — the Democrats are trying to vindicate a political figure — rather than the Constitution." The Ohio Republican made the remarks in an interview with "Fox & Friends," arguing that House Democrats are conducting a "presidential surveillance" against the president. "They're trying to unsettle the president so that he's going to do something that — if he does it — you're going to be able to come and impeach him," he said. Watch: JSDoc: Source: projection/geographic.js Source: projection/geographic.js 'use strict'; /\*\* \* @license \* Copyright Little Star

#### **What's New In Photoshop CC 2015 Version 17?**

San Francisco Police Department: 40 of 42 San Francisco Police Officers Fired San Francisco police officers have been fired and relieved of duty for embezzlement, extortion, forgery, and other crimes in a sweeping probe that includes more than 40 dismissed officers working at the department's lowest levels, according to newly released documents. As many as 40 officers were dismissed including 15 rookie police officers — in a wide-ranging review that focused on officers on patrol. Seven officers who were dismissed faced felony charges for offenses that include embezzlement, extortion, forgery, falsifying official records and identity theft, the San Francisco Chronicle reported Thursday. "The investigation spanned from January 2016 to March 2017 and included the department's internal affairs unit and the district attorney's office," acting Police Chief William Scott said in a statement. San Francisco Police officers have been fired and relieved of duty for embezzlement, extortion, forgery, and other crimes in a sweeping probe that includes more than 40 dismissed officers working at the department's lowest levels, according to newly released documents.The un-retirement of Keith Jarrett Keith Jarrett was a pioneer. He developed his own approach to jazz improvisation, and in the process performed all the major music of the 20th century and beyond. He played all the recordings he wanted to play, and the ones he didn't, he turned into standards. But lately, he's been turning his back on a lot of the things he gave us. In June, I saw Keith perform live at the Royal Albert Hall. It was a rare occasion, for even though I'm the sort of person who watches everything, watching live jazz is a rarity for me. The reason I chose to go to this concert was that, in addition to the music being (more or less) in my favourite keys, I wanted to see what had been the first time I'd heard him since 2006. Though his playing during that short time was outstanding, I remember a specific moment during that 2006 concert – that's when I realised that he wasn't going to be doing anything remotely new, because it's not as though my skills as a saxophonist had undergone some kind of transformation overnight. He was playing with the passion and intensity of a man who'd taken up the instrument after 60 years of training. However, at the end of

## **System Requirements For Photoshop CC 2015 Version 17:**

PC: Windows® 7, Windows® 8, Windows® 10 Intel® Core™ i3/4/5/6 series or AMD FX series or equivalent 8GB (RAM) or more 5GB (VRAM) or more 300MB (free space) or more NVIDIA® GeForce® GTX 760 or AMD Radeon™ R9 series or equivalent NVIDIA® SLI or AMD CrossFire® technology (or AMD Eyefinity® Display Technology) DirectX® 11 1536MB (VRAM)

<https://serene-great-sand-dunes-73084.herokuapp.com/faytjenn.pdf> <https://ayoikut.com/advert/adobe-photoshop-free-download-2022/> <https://himarkacademy.tech/blog/index.php?entryid=7123> [https://www.avonct.gov/sites/g/files/vyhlif151/f/uploads/electronics\\_recycling\\_information.pdf](https://www.avonct.gov/sites/g/files/vyhlif151/f/uploads/electronics_recycling_information.pdf) <https://www.cakeresume.com/portfolios/photoshop-2020-32-64bit> <https://videomoocs.com/blog/index.php?entryid=5034> [https://www.whakatane.govt.nz/system/files/webform/building-consent-pre-application-meeting](https://www.whakatane.govt.nz/system/files/webform/building-consent-pre-application-meeting-plans/adobe-photoshop-cc-2018.pdf)[plans/adobe-photoshop-cc-2018.pdf](https://www.whakatane.govt.nz/system/files/webform/building-consent-pre-application-meeting-plans/adobe-photoshop-cc-2018.pdf) [https://arteshantalnails.com/2022/07/05/photoshop-2021-version-22-2-keygen-only-full-product-key](https://arteshantalnails.com/2022/07/05/photoshop-2021-version-22-2-keygen-only-full-product-key-mac-win-latest/)[mac-win-latest/](https://arteshantalnails.com/2022/07/05/photoshop-2021-version-22-2-keygen-only-full-product-key-mac-win-latest/) [https://shapshare.com/upload/files/2022/07/t9TKNiSo9FG3kJNV5MSm\\_05\\_cd28d85babda5329423094](https://shapshare.com/upload/files/2022/07/t9TKNiSo9FG3kJNV5MSm_05_cd28d85babda5329423094dd8cb743c9_file.pdf) [dd8cb743c9\\_file.pdf](https://shapshare.com/upload/files/2022/07/t9TKNiSo9FG3kJNV5MSm_05_cd28d85babda5329423094dd8cb743c9_file.pdf) <http://mycoopmed.net/?p=26952> [https://daniellechildrensfund.org.ec/red\\_convivencia\\_ec/blog/index.php?entryid=3283](https://daniellechildrensfund.org.ec/red_convivencia_ec/blog/index.php?entryid=3283) [https://www.5etwal.com/photoshop-express-universal-keygen-activation-code-with-keygen](https://www.5etwal.com/photoshop-express-universal-keygen-activation-code-with-keygen-download-2022/)[download-2022/](https://www.5etwal.com/photoshop-express-universal-keygen-activation-code-with-keygen-download-2022/) [https://www.vakantiehuiswinkel.nl/wp](https://www.vakantiehuiswinkel.nl/wp-content/uploads/Photoshop_2022_version_23_Crack_With_Serial_Number__Serial_Key.pdf)content/uploads/Photoshop\_2022\_version\_23\_Crack\_With\_Serial\_Number\_Serial\_Key.pdf <http://cicatsalud.com/html/sites/default/files/webform/quibru975.pdf> <https://trello.com/c/hLiuJPWK/43-photoshop-express-win-mac> [https://lighthousehealing.org/photoshop-cc-2015-version-16-keygenerator-registration-code-free](https://lighthousehealing.org/photoshop-cc-2015-version-16-keygenerator-registration-code-free-download-2022/)[download-2022/](https://lighthousehealing.org/photoshop-cc-2015-version-16-keygenerator-registration-code-free-download-2022/) [https://igsarchive.org/article/adobe-photoshop-2021-version-22-4-3-serial-number-and-product-key](https://igsarchive.org/article/adobe-photoshop-2021-version-22-4-3-serial-number-and-product-key-crack-with-full-keygen-download-latest/)[crack-with-full-keygen-download-latest/](https://igsarchive.org/article/adobe-photoshop-2021-version-22-4-3-serial-number-and-product-key-crack-with-full-keygen-download-latest/) <https://macprivatechauffeur.com/wp-content/uploads/2022/07/nasiry.pdf> <https://wakelet.com/wake/6BbVGcRlfe3tVFuV-L23g> [https://teenmemorywall.com/photoshop-cc-2015-version-16-jb-keygen-exe-lifetime-activation-code](https://teenmemorywall.com/photoshop-cc-2015-version-16-jb-keygen-exe-lifetime-activation-code-download-mac-win/)[download-mac-win/](https://teenmemorywall.com/photoshop-cc-2015-version-16-jb-keygen-exe-lifetime-activation-code-download-mac-win/) [https://www.mil-spec-industries.com/system/files/webform/Adobe-](https://www.mil-spec-industries.com/system/files/webform/Adobe-Photoshop-2022-Version-2311_13.pdf)[Photoshop-2022-Version-2311\\_13.pdf](https://www.mil-spec-industries.com/system/files/webform/Adobe-Photoshop-2022-Version-2311_13.pdf) <http://negarshop.ir/adobe-photoshop-2022-version-23-1-1-crack-exe-file-pc-windows-april-2022/> <https://www.lbbskin.com/journal/photoshop-cc-2014-download-win-mac/> <http://sehatmudaalami65.com/?p=29806> [https://www.fermactelecomunicaciones.com/2022/07/05/photoshop-cs4-keygen-generator-with-serial](https://www.fermactelecomunicaciones.com/2022/07/05/photoshop-cs4-keygen-generator-with-serial-key-x64-latest/)[key-x64-latest/](https://www.fermactelecomunicaciones.com/2022/07/05/photoshop-cs4-keygen-generator-with-serial-key-x64-latest/) [https://www.hoursmap.com/wp-content/uploads/2022/07/Photoshop\\_2021\\_Version\\_2200.pdf](https://www.hoursmap.com/wp-content/uploads/2022/07/Photoshop_2021_Version_2200.pdf) <https://www.brunswickga.org/system/files/webform/raijani30.pdf> <http://sourceofhealth.net/2022/07/05/adobe-photoshop-2021-version-22-0-0-install-crack-updated/> <http://3.234.42.222/blog/index.php?entryid=4030>